Erledig HCKCN17 - Programm, Anmeldung usw...

Beitrag von griven vom 11. Mai 2017, 22:51

Am 04.06.2017 ist es soweit die HCKCN geht in die 2. Runde. Wir freuen uns darauf Euch ab 14.00 Uhr in EsseAmfanhrtUnper ) begrüßen zu dürfen.

## Programm:

Workshops (14.00 - 17.00 Uhr bei Bedarf länger):

- DSDT Workshop @mail6042- DSDT Patching von grund auf einfach und v erklärt.

- Clover Workshop @mMacGrummel Clover richtig installieren und konfigurieren

- UEFI/Ozmosis Worksho op Finneidde 2208 [@grive](https://www.hackintosh-forum.de/index.php/User/1-griven/)n - Integration von Ozmosis sow customizing des UEFI

- Löt Workshop @mgtt - löte Dir ein Soundmodul das beim einschalten d einen beliebigen Sound abspielt

Alle Workshops laufen in der ersten Tageshälfte und können von jedem Interesse an dem Thema hat. Jeder Workshop findet mehrfach statt so d der HCKCN die Möglichkeit hat an jedem Workshop teilzunehmen. Da f Material benötigt wird bitten wir alle daran interessierten sich kurz hier damit wir die entsprechende Menge an Bauteilen auch vor Ort haben. F fällt ein kleiner Unkostenbeitrag an der dazu dient den Einkaufspreis d finanzieren.

### Basteln, klönen und konkrete Hilfestellung:

Ab 17.00 Uhr startet das offene Programm hier geht es um den Austaus aber auch um konkrete Hilfestellung zu Euren mitgebrachten Problemfä Motto" Bring mit was ein Hackintosh werdweind mweitll sich das Team mit konkre

Hilfestellung bei der Installation oder beim Feinschliff Euren Kis Lerneffekt für euch natürlich nicht zu kurz den wir nehmen uns die Zeit lebenden Objekt was wir da gerade machen und warum wir es machen. ACHTUNG: Für konkrete Hilfestellungen ist es erforderlich, das Installationsmedium mitbringt.

#### Relaxen und gamen:

Ebenfalls ab 17.00 Uhr bieten wir Euch auf dem Internet Sofa die Möglich spielen. Warum nicht mal in lockerer Atmosphäre eine Runde Glücksrad spiel

## Was kostet der Spaß?

Das Hackintosh-Forum.de ist ein Projekt im Unperfekthaus und als solche die HCKCN17 für Euch kostenfrei anzubieten. Ihr bezahlt neben Eurer Eintritt ins Haus ( ab 6.90 ¬ inkl. aller Alkoholfreien Getränke ) und sonst n Ihr neben einer Menge Spaß und fundiertem Fachwissen aus erster Ha Schlüsselband mit Aufdruck und ein persönliches Namensschild. Alles w müsst ist hatut ps://hckcn17.hcknstehtelne und Euch anmelden. Die Schlüsselbän Namensschilder gibt es dann vor Ort.

## Ihr wollt noch was loswerden?

Ihr habt noch taugliche Hardware die Ihr aber nicht mehr braucht und das Kram auf Ebay ist nicht so Euer Ding? Kein Problem bringt den Kran nebenher noch was Gutes. Jeder der möchte kann solche Hardware spenden ist die folgende die gesamte gespendete Hardware kommt auf einen Tiscl sich ein Sparschwein. Jeder der nun etwas von dem Tisch gebrauchen kanr packt den Betrag der ihm das Stück Hardware wert ist in das Schwein das s spenden wir dem P**Bojekumer FerienpateDie Ferienpaten sind ein Projekt das** darum bemüht Gelder aus Privat- oder Unternehmensspenden zu sammeln u Jugendlichen die Teilnahme an Freizeiten, Klassenfahrten oder ähnli obwohl sich die Eltern das eigentlich nicht leisten können (wohlgemerk Unterstützung vom Amt bekommen). Leider steigt die Zahl der Familien nicht förderungsfähig sind und trotzdem nicht genug Einkommen haben um Jugendlichen einen Urlaub zu ermöglichen jährlich.

# So long, wir freuen uns auf Euch meldet Euch also an auf das die Hütte voll werde

Beitrag von Dr.Stein vom 12. Mai 2017, 06:12

Klasse Info! Ick freu mir!

Beitrag von zorro7000 vom 12. Mai 2017, 06:44

Werdet ihr aufzeichnen, oder online sein?

Das sind von mir 6 Stunden Fahrt hin/zurück?

Wer aus der Gegend BS/HE/MD/GF fährt hin? Genial wäre solch ein Programm

Beitrag von jboeren vom 12. Mai 2017, 06:57

Ich möchte 2 mal am lötworkshop teilnehmen da 2 hackis das modul brauchen

Beitrag von Dr.Stein vom 12. Mai 2017, 07:14

Beitrag von Wolfe vom 12. Mai 2017, 07:16

Das klingt schon sehr interessant. Ich versuche zu kommen, und würde ge Hand mit Lupe würde ich mitbringen.

edit: 4. Juni ist Pfingstsonntag. Fürchte, ich kann nicht. Mist.

Beitrag von umax1980 vom 12. Mai 2017, 10:13

Ist es angedacht die Workshops per Video aufzuzeichnen? damit haben die Nicht-Teilnehmer auch was davon.

Beitrag von Coaster vom 12. Mai 2017, 11:00

Das werden wir noch disponieren, weil nicht alle Workshops gleich können, vielleicht zeichnen wir auf oder so, müssen wir noch überlegen

Beitrag von Zombiber vom 12. Mai 2017, 11:46

Aufzeichnung wäre der Hammer, da ich leider auch nicht kann, aber definitiv

Beitrag von umax1980 vom 12. Mai 2017, 12:40

Diese Workshops sind eine total prima Idee. von daher wäre eine Mediathek hier im Forum ebenfalls sehr gut. dann braucht man kein YouTube mehr

Beitrag von Fredde2209 vom 12. Mai 2017, 14:23

Ich könnte für unseren Vortrag vielleicht ein Mikro besorgen und eine machen. Zum Beispiel.

Beitrag von umax1980 vom 12. Mai 2017, 14:26

Das sollte reichen, oder halt Smartphone. Oder wenn jemand hat, Action-Cam.

ich kann leider nicht, muss bei Ommas 85. Geburtstag helfen....

anfahrt aus Werl ist ja nicht das Problem, aber man weiß halt nicht wie der Feier.

Beitrag von Dr.Stein vom 12. Mai 2017, 14:32

Das mit der Aufnahme bekommen wir schon hin.. denke ich. LiveStream ist auf jeden Fall geplant wie letztes Jahr.... mal sehen ob das k Beitrag von sunraid vom 12. Mai 2017, 15:04

[Zitat von g](https://www.hackintosh-forum.de/index.php/Thread/32013-HCKCN17-Programm-Anmeldung-usw/?postID=318027#post318027)riven

- Löt Workshoprtmitlöte Dir ein Soundmodul das beim einschalten des Re einen beliebigen Sound abspielt

Das hört sich gut an, bin dabei! Wie hoch wären die kosten denn in etwas?

Beitrag von griven vom 12. Mai 2017, 15:12

Das weiß am ehgsten

Beitrag von jboeren vom 12. Mai 2017, 17:38

Bitte diesmal das Gruppenfoto etwas früher

Beitrag von Tonne74 vom 12. Mai 2017, 21:53

Wie Cool ist das den Bin dabei und mein Sohn kann sich ein Soundmodul selber Löten. Hat voll Spass dran, da er auch mit RC Autos unterwegs ist. Ich werd mal versuchen mit AL6042 Licht ins DSDT zu bringen D - Das S - Schafft

D - Dich

T - Total

Oha , hab immer noch so viel zu Fragen. Lach freu mich schon Gruß an Alle

Beitrag von al6042 vom 12. Mai 2017, 22:25

Das Akronym find ich genial...

Beitrag von KingKunta vom 13. Mai 2017, 06:51

Wäre auch beim Löten dabei. So eine andere Frage am Rande, gibts jemand der aus Koblen vorbeikommt und mich mitnehmen könnte? Ich würde natürlich eir bezahlen.

Beitrag von al6042 vom 13. Mai 2017, 10:06

Moin,

ich komme theoretisch an Koblenz vorbei, werde aber erst am Montag wieder Wenn du für dich eine Übernachtungsmöglichkeit organisieren Mitnahmegelegenheit nichts im Wege.

Beitrag von vviolano vom 14. Mai 2017, 02:38

Ich würde auch gerne am Löt-Workshop teilnehmen.

Beitrag von griven vom 14. Mai 2017, 02:41

Vincenco anmelden nicht vergessen also über die Anmeldeseite

Vergiss es, got you ist im Spam Ordner gelandet...

Beitrag von Dr.Stein vom 14. Mai 2017, 02:46

so viele Anmeldungen das es schon als Spam erkannt wird?

Beitrag von griven vom 14. Mai 2017, 02:55

Es dürfen ruhig noch deutlich mehr werden

Beitrag von Saskia0201 vom 14. Mai 2017, 11:59

Bin auch dabei

Mit dem kleinem Problem kind

Beitrag von darkey1991 vom 14. Mai 2017, 13:02

Für alle die die auf eine Aufnahme hoffen dafür ist alles vorbereitet Stream diesmal sogar mit richtiger anzeige der Präsentasioolniteen de jemand aber noch eine HDMI Capture Card haben? eine zweite könnt schaden da wir aktuell nur eine haben!!! derjenige kann sich dann g melden!

Beitrag von griven vom 14. Mai 2017, 14:01

Wir haben inzwischen einige Anmeldungen von Leuten die bisher nicht sind. Es wäre schön wenn sich die betreffenden kurz mal hier zu Wort melde

Beitrag von Dr.Stein vom 14. Mai 2017, 14:08

Na das wird spannend dieses mal..

Beitrag von grt vom 14. Mai 2017, 15:07

für die am lötworkshop interessierten:

also, der unkostenbeitrag ist gering - bleibt voraussichtlich einstellig. teuer, und ich werde zudem auch meinen fundus plündern.

bitte wenn möglich eigene lötkolben mitbringen..

für den startsound: wir werden nicht das ganze modul löten, sond verzögerungsschaltung, die den sound zum gewünschten zeitpunkt anschalters auslöst. das modul selbst müsstet ihiHloEuRoohdebresnoarlgein, dze.b. bucht nach ISD1820 auf die suche gehen.

man könnte es zwar auch selbst löten, allerdings sind die "nackten" ics nu die lieferung dauert elend lang, und es würde den rahmen auch ein wenig sp

di[e integrierten lautsprecherchen](https://www.hackintosh-forum.de/index.php/Thread/31239-integrierte-lautsprecher-für-desktops-gehäusebauereien/) für öncheenktwoigrsauch bauen, wenn gewünscht.

ich schreib die tage noch eine eigene detailliertere ankündigung für den ihr dann bitte bescheid sagt, wenn ihr teilnehmen wollt

EDITH: eben in der bucht Kelnt Kale glkeich drei stück billiger als eins bei pollin. sich sogar eine sammelbestellung lohnen. hab die selbst auch schon gekauft

Beitrag von Fredde2209 vom 14. Mai 2017, 15:35

Ich bring euch dann auch noch meine 2 Stück mit. Die sind nicht op Lötarbeiten völlig ausreichend.

Beitrag von jboeren vom 14. Mai 2017, 21:34

[@g](https://www.hackintosh-forum.de/index.php/User/8470-grt/)rthabe 2 isd1820 bestellt!

lötkolben habe ich auch!

Beitrag von grt vom 14. Mai 2017, 21:37

Beitrag von Der MacXperte vom 14. Mai 2017, 21:50

Ich könnte noch eine Bridge-Kamera mit Stativ mitbringen; die kann so 5 aufzeichnen, und dann nochmal eine halbe Stunde, bis die Akkus theoretisch sechs Stunden bei 640x480. Akkus hätte ich genug. Das Problem ist das Schwenkdisplay, das es nicht mehr tut. Ich trau' mir den Einbau eines Neuen nicht zu, oder vielleicht können wir da Dann würde ich mir nämlich eins besorgen.

Beitrag von darkey1991 vom 14. Mai 2017, 22:33

was für eine hast du den unter ggf können wir die via usb mit einbinden m Canon 1000D auch dann brauchen wir auch a been blösn an gerne versuchen da zu machen habe ich an meiner Canon PowerShot Pro1 auch mal machen müss

Beitrag von sunraid vom 15. Mai 2017, 06:54

#### [Zitat von](https://www.hackintosh-forum.de/index.php/Thread/32013-HCKCN17-Programm-Anmeldung-usw/?postID=318558#post318558) grt

EDITH: eben in der bucht entdeckt: KLIKK - gleich drei stück billiger als da würde sich sogar eine sammelbestellung lohnen. hab die selbst auch so ging schnell.

Interesse ist vorhanden! Was benötigt man denn jetzt zusammenfasse Startsound?

Dieses Modul, die Startverzögerung und die integrierten Lautsprecherchen

Beitrag von jboeren vom 15. Mai 2017, 08:44

[@g](https://www.hackintosh-forum.de/index.php/User/8470-grt/)rtKannst du ein Bild posten wie dieses startverzögerungsmodul aussieht alle! mal sehen können wie das projekt aussieht!

Beitrag von the\_viking90 vom 15. Mai 2017, 09:16

Bitte um Bereitstellung des links da ich mich am Freitag in München einfinde würde gerne den Vort@aagl&Oo4m2hitbekommen was DSDT angeht.

[@g](https://www.hackintosh-forum.de/index.php/User/8470-grt/)rt

kann man das Soundmodul auch theoretisch selber bauen? Gibt es ner Platte die man sich dafür anfertigen kann?

Beitrag von grt vom 15. Mai 2017, 10:14

[@the\\_vikin](https://www.hackintosh-forum.de/index.php/User/26543-the-viking90/)g @ uckstu da: KLIKK - und die daten für die startsoundeir kommen noch.

[@jboer](https://www.hackintosh-forum.de/index.php/User/33244-jboeren/)esnobald ich aus der prototypphase raus bin, kriegste ein bildchen, ver

[@sunra](https://www.hackintosh-forum.de/index.php/User/36638-sunraid/)idman braucht das ISD1820 modul - (ein lautsprecherchen is einstellbare einschaltverzögerung auf basis des NE555. mit dem isd nimms den du abgespielt haben willst - bis zu 10 sec möglich, qualität ganz brauch

Beitrag von jboeren vom 15. Mai 2017, 10:28

Ach das NE555!? Kenne ich doch!

Beitrag von Der MacXperte vom 15. Mai 2017, 10:35

[@darkey1](https://www.hackintosh-forum.de/index.php/User/22284-darkey1991/)99 Eine PowerShot SX20. Ein richtiges Arbeitstier mit 20fach Zentimeter-Makro, und vor allem eine Superstereo-Aufnahmefunktion. Fü unabdingbar. Die letzte PowerShot, die man/frau noch mit Normal-Akkus oder Batterien ENELOOPs komme ich daher auf die erwähnten exorbitanten Zeiten.

Dann kucke ich mal in der Bucht nach dem Schwenkdisplay, und bring' e paa un' Jedööns mit.

Apropos, hast Du schonmal von CHDK (Canon Hack Development Kit) gehör (unterhalb der Spiegelreflexklasse) Funktionen wie 50Tausendstel vernünftige Batterieanzeige oder RAW-Format freischalten. Das ist mir aber mehr gelungen.

Ich hatte im Forum einen eigenen Thread geschaltet, aber noch keine Resona

Beitrag von Moorviper vom 15. Mai 2017, 15:27

Bahntickets gekauft und angemeldet

Beitrag von the\_viking90 vom 16. Mai 2017, 06:54

[@g](https://www.hackintosh-forum.de/index.php/User/8470-grt/)rt der Link funktioniert nicht

Schluss.

Beitrag von jboeren vom 16. Mai 2017, 09:23

[@the\\_vikin](https://www.hackintosh-forum.de/index.php/User/26543-the-viking90/)d=9dfach bei Google ISD1820 suchen!

Beitrag von grt vom 16. Mai 2017, 15:02

bei mir tun die links - welcher geht denn nicht? der ebaylink? hier die artikelnummer 301843197096

Beitrag von griven vom 16. Mai 2017, 23:02

Alle die sich bisher noch nicht angemeldet haben aber Ihre Teilnahme h angekündigt haben bitte meldet Euch holtolphe: finix chand 17. hcknansh. Zum einen deswegen:

zum anderen aber auch weil wir dem Haus die Teilnehmerzahl mitteilen n nach Zulauf ggf. Räume dazu bekommen oder abgeben können (im Moment s dazu bekommen aus)...

Beitrag von vviolano vom 17. Mai 2017, 00:59

Den Namen auf dem Namensschild kenne ich

Wer ist eigentlich dort unter mir? Wer fängt mit Ma an und heißt etwas mit B

Gibt es ja ziemlich selten, Namen mit dem Buchstaben B. Oder?

Beitrag von Dr.Stein vom 17. Mai 2017, 01:09

Ich tippe @Der MacXperte

Beitrag von griven vom 17. Mai 2017, 01:11

Falsch getippt kann ich da nur sagen :p

Beitrag von jboeren vom 17. Mai 2017, 05:43

Ich bins nicht

Beitrag von Fredde2209 vom 17. Mai 2017, 07:42

Ich bin jetzt auch offiziell angemeldet. Nach Hause kommen geht, a Richtung Hamm oder Soest fahren würde und mich Mitnehmen könnt einfacher

Beitrag von umax1980 vom 17. Mai 2017, 10:37

Ich könnte dich mitnehmen aus Werl, aber ich weiß noch nicht 100% ob ich f Muss erst mein Gips-Handicap loswerden. Sieht aber Stand heute gut aus.

Beitrag von Fredde2209 vom 17. Mai 2017, 11:25

Das wäre super Klasse! Hin käme ich aber auch mit dem zug, nur abends u nicht mehr mit dem Zug Fahren. Zurück ist also eher das Problem.

Beitrag von sunraid vom 17. Mai 2017, 11:47

[Zitat von jbo](https://www.hackintosh-forum.de/index.php/Thread/32013-HCKCN17-Programm-Anmeldung-usw/?postID=318203#post318203)eren

Gruppenfoto etwas früher

Gut, ich bemühe mich, werde die Fotoknipse mitbringen und wenn alle m auch mit dem Gruppenfoto klappen!

Beitrag von umax1980 vom 17. Mai 2017, 14:51

ich habe morgen Mittag Termin beim Doktor, dann weiß ich definitiv Bescheid.

wann würdest du denn hinfahren wollen?

Beitrag von Fredde2209 vom 17. Mai 2017, 15:03

Mal sehen, ob ich noch was vorbereiten muss oder so. Aber so gegen halb da sein. Aber n Zug Ticket kostet 10¬, das wäre nicht das Problem. A meine Eltern nicht so gern, wenn ich dann um solche Uhrzeiten durch essen

Beitrag von umax1980 vom 17. Mai 2017, 15:08

das kann ich aus Eltern-Sicht verstehen. ich sage dir Morgen definitiv Bescheid.

Beitrag von sunraid vom 17. Mai 2017, 15:50

Das ist ja cool!!! Gerade erst gesehen, dass ihr auf dem Anmeldescreen eines meiner Bi HACKCON verwendet... Echt super, dass freut mich

Beitrag von marceloneill vom 18. Mai 2017, 16:24

Ich bin das nächste mal wiedeirch arbædie in Moment viel um die Ohren

Beitrag von Coaster vom 18. Mai 2017, 16:47

Da ich mittlerweile durch mehrere Threads den Überblick verloren habe, beteiligten ne gute Idee, wenn man eine Art Liste aufstellt, wer so alles kommt. Heißt: Jeder kopiert folgende Liste und setzt seinen Namen darunter, ich far

1. Griven

- 2. Dr.Stein
- 3. grt
- 4. Coaster

Beitrag von Saskia0201 vom 18. Mai 2017, 16:55

- 1. Griven
- 2. Dr.Stein
- 3. grt
- 4. Coaster
- 5. Saskia0201

Beitrag von Fredde2209 vom 18. Mai 2017, 16:58

- 1. Griven
- 2. Dr.Stein
- 3. grt
- 4. Coaster
- 5. Saskia0201
- 6. Fredde2209

Beitrag von darkey1991 vom 18. Mai 2017, 17:35

- 1. Griven
- 2. Dr.Stein
- 3. grt
- 4. Coaster

5. Saskia0201 6. Fredde2209 7. Darkey1991

Gesendet von meinem SM-G930F mit Tapatalk

Beitrag von vviolano vom 18. Mai 2017, 18:04

1. Griven

- 2. Dr.Stein
- 3. grt
- 4. Coaster
- 5. Saskia0201
- 6. vviolano

Beitrag von jboeren vom 18. Mai 2017, 18:10

- 1. Griven
- 2. Dr.Stein
- 3. grt
- 4. Coaster
- 5. Saskia0201
- 6. Fredde2209
- 7. Darkey1991
- 8. Vviolano
- 9. Jboeren

Beitrag von Hunk89 vom 18. Mai 2017, 18:44

Hi,

muss man da irgendwie frei vor versammelter Truppe reden? Das mag ich n eine regelrechte Phobie.

LG Hunk

Beitrag von darkey1991 vom 18. Mai 2017, 18:45

Nein nur wenn du ein Thema vortragen willst sonst ist es einfach nur ne der Community

Gesendet von meinem SM-G930F mit Tapatalk

Beitrag von sunraid vom 18. Mai 2017, 18:47

- 1. Griven
- 2. Dr.Stein
- 3. grt
- 4. Coaster
- 5. Saskia0201
- 6. Fredde2209
- 7. Darkey1991
- 8. Vviolano
- 9. Jboeren
- 10. sunraid

Beitrag von Fredde2209 vom 18. Mai 2017, 18:54

[@Hunk](https://www.hackintosh-forum.de/index.php/User/42807-Hunk89/)89ein, das musst du nDcihcth zwingt keiner dich dort vorne hin zu st ein Liedchen über dich zu singen oder so. Wenn du da bist, wirst du se dass es dort echt locker zu geht. Am Anfang wird jemand mal kurz eine Einl Hallo sagen und so, aber eigentlich sind alle schon vorher dabei schrauben, sich zu unterhalten und einfach Späßchen zu haben. Echt "seines gleichen" zu treffen!

Beitrag von Hunk89 vom 18. Mai 2017, 19:02

Ok aber ich seh eh grad, dass ich am 4.6. in der Bahn hocke. Ich geh auf Event;)

Vielleicht nächstes Mal.

Beitrag von Fredde2209 vom 18. Mai 2017, 19:12

Schade! Du verpasst was

Beitrag von Hunk89 vom 18. Mai 2017, 19:26

Jo aber Frankreich zu der Jahreszeit ist bestimmt auch net schlecht;)

Werdet ihr die Vorträge hochladen?

Beitrag von darkey1991 vom 18. Mai 2017, 19:37

Jup per Live Stream und auch später youtube

Gesendet von meinem SM-G930F mit Tapatalk

Beitrag von jboeren vom 18. Mai 2017, 19:48

 $@s$ unra $B$ dis jetzt sind viele alte Hasen auf der Liste...

Beitrag von al6042 vom 18. Mai 2017, 21:10

Dann legen wir doch gleich mal noch einen drauf:

- 1. Griven
- 2. Dr.Stein
- 3. grt
- 4. Coaster
- 5. Saskia0201
- 6. Fredde2209
- 7. Darkey1991
- 8. Vviolano
- 9. Jboeren
- 10. sunraid
- 11. al6042

Beitrag von umax1980 vom 18. Mai 2017, 21:10

#### [@Fredde2](https://www.hackintosh-forum.de/index.php/User/30752-Fredde2209/)209

ich fahre auch. kann aber ab 16 Uhr fahren, nehme dich aber wieder mit zurück. Du wo hinfahren, Rückfahrt machen wir dann zusammen. Wenn du nicht gerade bleiben willst.

Beitrag von darkey1991 vom 18. Mai 2017, 21:16

So die ersten Taschen sind gepackt viel Vorbeugung fehlt auch wahrscheinlich noch 2 Taschen 1 pc und 4 monitore

Gesendet von meinem SM-G930F mit Tapatalk

Beitrag von al6042 vom 18. Mai 2017, 21:25

Es geht nichts über eine gute Vorbereitung...

Beitrag von jboeren vom 18. Mai 2017, 21:30

ab wie spät ist erlaubt anwesend zu sein?

Beitrag von Fredde2209 vom 18. Mai 2017, 21:39

[@umax19](https://www.hackintosh-forum.de/index.php/User/43658-umax1980/)80 asse! ich freue mich!

Beitrag von derHackfan vom 18. Mai 2017, 21:50

[@jboer](https://www.hackintosh-forum.de/index.php/User/33244-jboeren/)eDa gibt es keine festgelegte Zeit, du kannst um 9:00 Morgens im U den Aufbau vom Team reinziehen, also Kaffee oder Amstelbräu genießen und

Beitrag von jboeren vom 18. Mai 2017, 22:02

Supi! Ich erwarte so um mittag ein zu treffen!

Beitrag von al6042 vom 18. Mai 2017, 22:06

Cool... Ich werde auch bereits zwischen 11 und 12 uhr in Essen einlaufen...

Beitrag von darkey1991 vom 18. Mai 2017, 22:35

So letztes Bild für heute da ich eigentlich schon seit 2 Stunden pennen [@vviola](https://www.hackintosh-forum.de/index.php/User/40478-vviolano/)nuond ich so gegen 9 dann da sind da ich viel vorbereiten und aufbaue

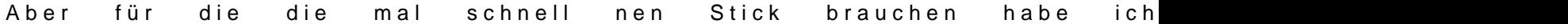

Gesendet von meinem SM-G930F mit Tapatalk

Beitrag von Dr.Stein vom 18. Mai 2017, 22:40

Das mit den Sticks is @d dasse 1991 Zur Not kann man ja noch einen machen. macOS Rechner haben wir ja ge drauf...^^

Beitrag von umax1980 vom 18. Mai 2017, 22:45

Ich bringe auch einen "Pflegefall" mit. Muss den nur in ein Gehäuse bauen vorher ....

Reicht nur der Rechner, oder Peripherie auch ?

Einmal eine komplette Installation "Schritt für Schritt" sehen und live Frager Das bringt mehr als 100 Videos / How-To´s

Ich freue mich schon

Beitrag von derHackfan vom 18. Mai 2017, 22:47

He he

Beitrag von Dr.Stein vom 18. Mai 2017, 22:53

Sag ich ja.. Vorbereitete sticks gibt es genügend.

Beitrag von Fredde2209 vom 19. Mai 2017, 06:57

Ich bringe auch mal noch einen installer für Yosemite, el capitan und wenn Ordnung ist, auch für lion mit

Beitrag von Ezak vom 19. Mai 2017, 08:21

- 1. Griven
- 2. Dr.Stein
- 3. grt
- 4. Coaster
- 5. Saskia0201
- 6. Fredde2209
- 7. Darkey1991
- 8. Vviolano
- 9. Jboeren
- 10. sunraid
- 11. al6042
- 12. Ezak

Beitrag von umax1980 vom 19. Mai 2017, 09:51

Habt ihr zur Not auch eine originale DVD am Start, ich finde meine nicht, zu eine bei Apple ordern.

Beitrag von Sascha\_77 vom 19. Mai 2017, 09:55

Bei den ganzen Sticks fällt mir nur eins ein. Sorry fürs OT aber der muss ein

https://www.youtube.com/watch?v=Z9EbR0ckb40

Beitrag von darkey1991 vom 19. Mai 2017, 10:23

Eiene DVD wirst du bei der Menge an Sticks nicht brauchen und wenn habe i

Gesendet von meinem SM-G930F mit Tapatalk

Beitrag von umax1980 vom 19. Mai 2017, 10:52

Ok. Bis dahin sollte sich die wieder anfinden.. Momentan herrscht Chaos, drei Projekte am Start gehabt. Jetzt ist alles aufräumen.

Beitrag von Der MacXperte vom 19. Mai 2017, 13:05

- 1. Griven
- 2. Dr.Stein
- 3. grt
- 4. Coaster
- 5. Saskia0201
- 6. Fredde2209
- 7. Darkey1991
- 8. Vviolano
- 9. Jboeren
- 10. sunraid
- 11. al6042
- 12. Ezak
- 13. Der MacXperte

[@jboer](https://www.hackintosh-forum.de/index.php/User/33244-jboeren/)enab wie spät ist erlaubt anwesend zu sein? Spät oder früh?

Beitrag von jboeren vom 19. Mai 2017, 13:24

@ Der MacXpertelich wie: Das Glas ist halb voll oder halb leer!

Beitrag von derHackfan vom 19. Mai 2017, 13:30

Einige übernachten im UPH Hotel, da heißt es dann wohl 'spät' abends ster morgens Katerstimmung, auf jeden Fall fühlt man sich leer.

Beitrag von Fredde2209 vom 19. Mai 2017, 18:52

Cool wäre übrigens, wenn jemand einen MavericksInlsnisaalallSo)trino(knitibchingbleem könnte! Ich bin schon seit Ewigkeiten hinter so einem her

Beitrag von darkey1991 vom 19. Mai 2017, 18:55

Fredde2209 da lässt sich bestimmt bei mir sich was finden;)

Gesendet von meinem SM-G930F mit Tapatalk

Beitrag von grt vom 19. Mai 2017, 20:35

mavericks ist auf meiner überlebensfest@Farteddek212e0g9ste

Beitrag von spakk vom 19. Mai 2017, 22:57

ich wäre diesmal auch sehr gerne dabei gewesen, leider bin ic angeschlagen und hoffe baldigst wieder fit zu werden um an der HCKCN18 Ich wünsche Euch allen viel Spaß